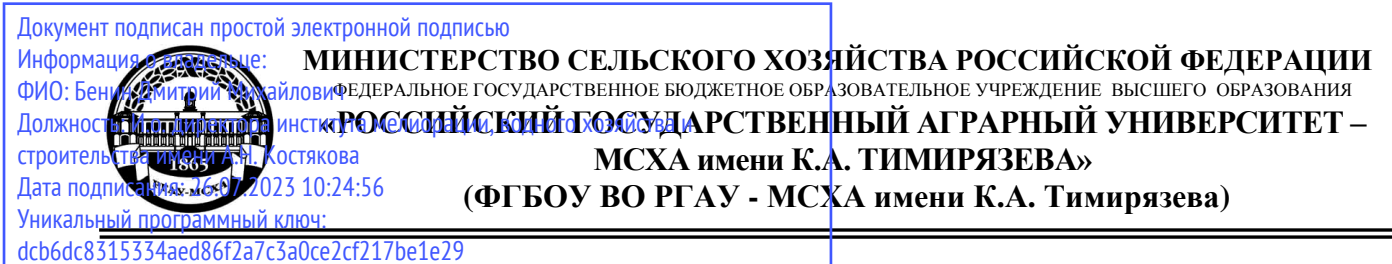

Институт Садоводства и ландшафтной архитектуры Кафедра ландшафтной архитектуры

УТВЕРЖДАЮ: Директор института мелиорации, водного хозяйства и строительства имени А.Н. Костякова Д.М. Бенин  $e$  abe 2021 г.

## **РАБОЧАЯ ПРОГРАММА ДИСЦИПЛИНЫ Б1.О.33 Компьютерная графика**

для подготовки бакалавров

## ФГОС ВО

Направление: 21.03.02 Землеустройство и кадастры Направленность: Землеустройство

Курс 3 Семестр 6

Форма обучения - очная Год начала подготовки - 2021

Москва, 2021

Разработчики: Довганюк А.И., канд. биол. наук, доцент

13 августа 2021 г.

Рецензент: докт. техн. наук, профессор \_\_\_\_\_\_\_\_\_\_\_\_\_\_\_\_\_\_\_\_\_\_\_\_ С.С. Щербаков

26 августа 2021 г

«13» августа 2021 г.

Программа составлена в соответствии с требованиями ФГОС ВО по направлению подготовки 21.03.02 Землеустройство и кадастры и учебного плана

 $\overline{\phantom{a}}$ 

Программа обсуждена на заседании кафедры ландшафтной архитектуры протокол № 1 от «26» августа 2021 г.

и.о. зав. кафедрой ландшафтной архитектуры, канд. с.-х. наук, доцент <u>дача в данников да</u>.В. Калашнико

### **Согласовано:**

Председатель методической комиссии института мелиорации, водного хозяйст-

ва и строительства имени А.Н. Костякова, к.т.н., доцент \_\_\_\_\_\_\_\_\_\_\_\_\_\_ А.П. Смирнов (подпись)  $u^2$   $\delta_{\rm N}$   $\delta$  2021  $\Gamma$ .

Зав. кафедрой сельскохозяйственных мелиораций, леобводства и землеустрой-<br>Ства акалемик РАН. л.с.-х.н.. профессор Н.Н. Дубенок ства, академик РАН, д.с.-х.н., профессор  $\frac{1}{2}$ 

Отдел комплектования ЦНБ \_\_\_\_\_\_\_\_\_\_\_\_\_\_\_\_Л.Л. Иванова

Equipola 21.

**Бумажный экземпляр РПД, копии электронных вариантов РПД и оценочных средств получены:**

Методический отдел УМУ

 $\frac{1}{202}$ 

2021г.

## **СОДЕРЖАНИЕ**

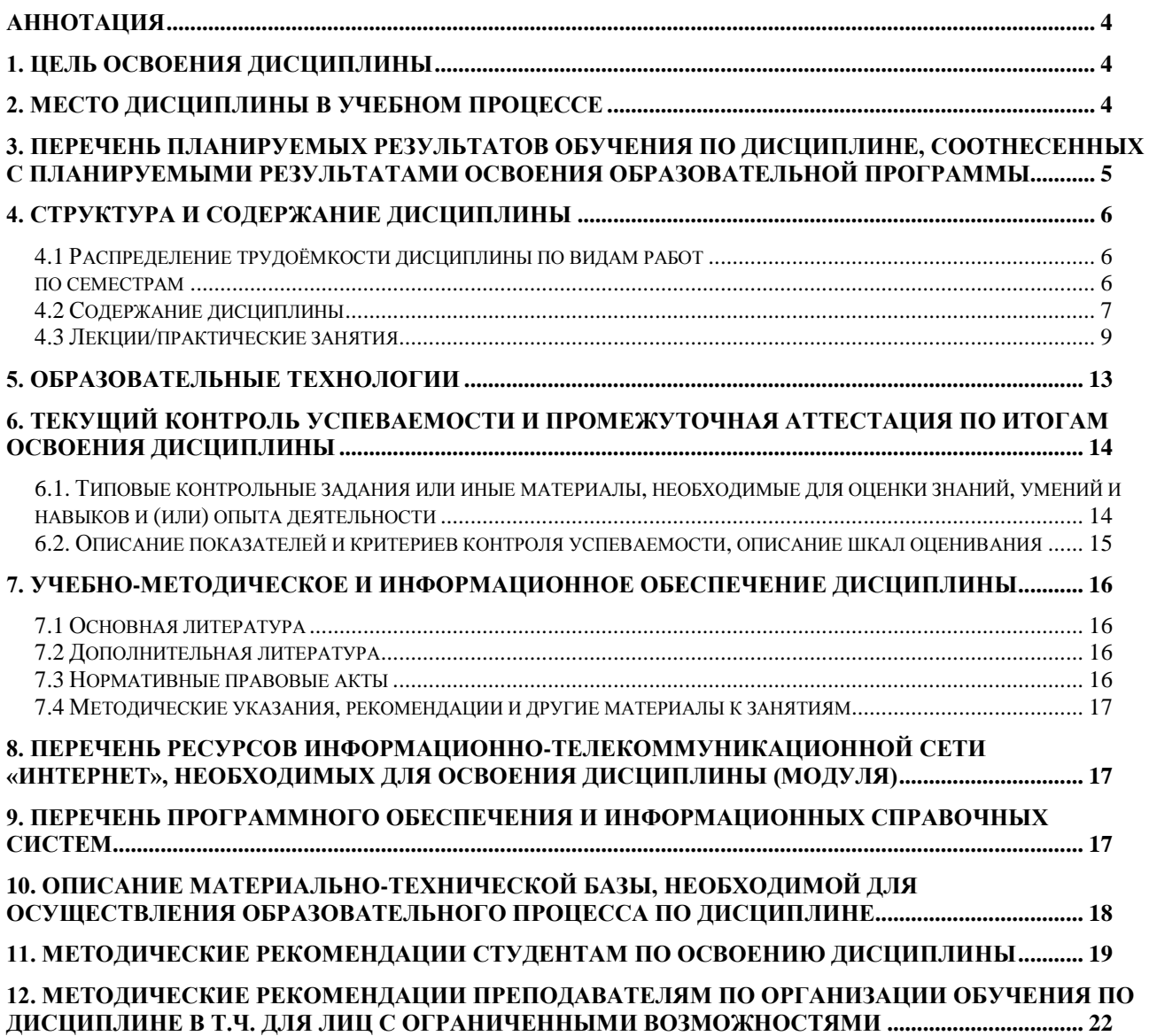

#### <span id="page-3-0"></span>**Аннотация рабочей программы учебной дисциплины Б1.О.33 Компьютерная графика для подготовки бакалавра по направлению 21.03.02 Землеустройство и кадастры Направленность: Землеустройство**

**Цель освоения дисциплины:** сформировать у обучающегося компетентность (в соответствии с указанными в табл. 1 требованиями к освоению дисциплины) в области ознакомления студентов с современными информационными технологиями, компьютерными моделями. Освоение студентами теоретических и практических знаний и приобретение навыков в области работы в среде AutoCAD: методика создания чертежа и различных графических образов, внесение изменений.

**Место дисциплины в учебном плане:** дисциплина включена в обязательную часть учебного плана по направлению подготовки 21.03.02 Землеустройство и кадастры

**Требования к результатам освоения дисциплины:** в результате освоения дисциплины формируются следующие компетенции: ОПК-1.3; ОПК-2.2; ОПК-4.2; ОПК-7.3; ОПК-9.1; ОПК-9.2; ОПК-9.3

**Краткое содержание дисциплины:** Технический рисунок и САПР; Основы работы и интерфейс Autodesk AutoCAD; Сущности и команды редактирования; Настройка отображения графических данных согласно нормативам ЕСКД

**Общая трудоемкость дисциплины:** 3 зач. ед. / 108 часа **Промежуточный контроль: зачет**

### **1. Цель освоения дисциплины**

<span id="page-3-1"></span>**Цель освоения дисциплины:** сформировать у обучающегося компетентность (в соответствии с указанными в табл. 1 требованиями к освоению дисциплины) в области ознакомления студентов с современными информационными технологиями, компьютерными моделями. Освоение студентами теоретических и практических знаний и приобретение навыков в области работы в среде AutoCAD: методика создания чертежа и различных графических образов, внесение изменений.

Подготовить бакалавра к профессиональной деятельности в области организации планирования и проектирования земельных наделов с использованием технических средств и специализированного программного обеспечения.

### **2. Место дисциплины в учебном процессе**

<span id="page-3-2"></span>Дисциплина **Б1.О.33 Компьютерная графика** включена, блок обязательных дисциплин.

В дисциплине «Компьютерная графика» реализованы требования ФГОС ВО, ОПОП ВО и Учебного плана по направлению 21.03.02 Землеустройство и кадастры.

Предшествующими курсами, на которых непосредственно базируется дисциплина «Компьютерная графика» являются «Начертательная геометрия», «Инженерное обустройство территории».

Дисциплина «Компьютерная графика» является: основополагающей для изучения следующих дисциплин: «Рекультивация земель», «Оценка мелиорированных земель».

Особенностью дисциплины является формирование практических навыков работы в редакторе Autodesk AutoCAD и возможность использования данных навыков и знаний в профессиональной деятельности бакалавра в области землеустройства.

Рабочая программа дисциплины «Компьютерная графика» для инвалидов и лиц с ограниченными возможностями здоровья разрабатывается индивидуально с учетом особенностей психофизического развития, индивидуальных возможностей и состояния здоровья таких обучающихся.

## <span id="page-4-0"></span>3. Перечень планируемых результатов обучения по дисциплине, соотнесенных с планируемыми результатами освоения образовательной программы

Изучение данной учебной дисциплины направлено на формирование у обучающихся компетенций, представленных в таблице 1.

Таблица 1

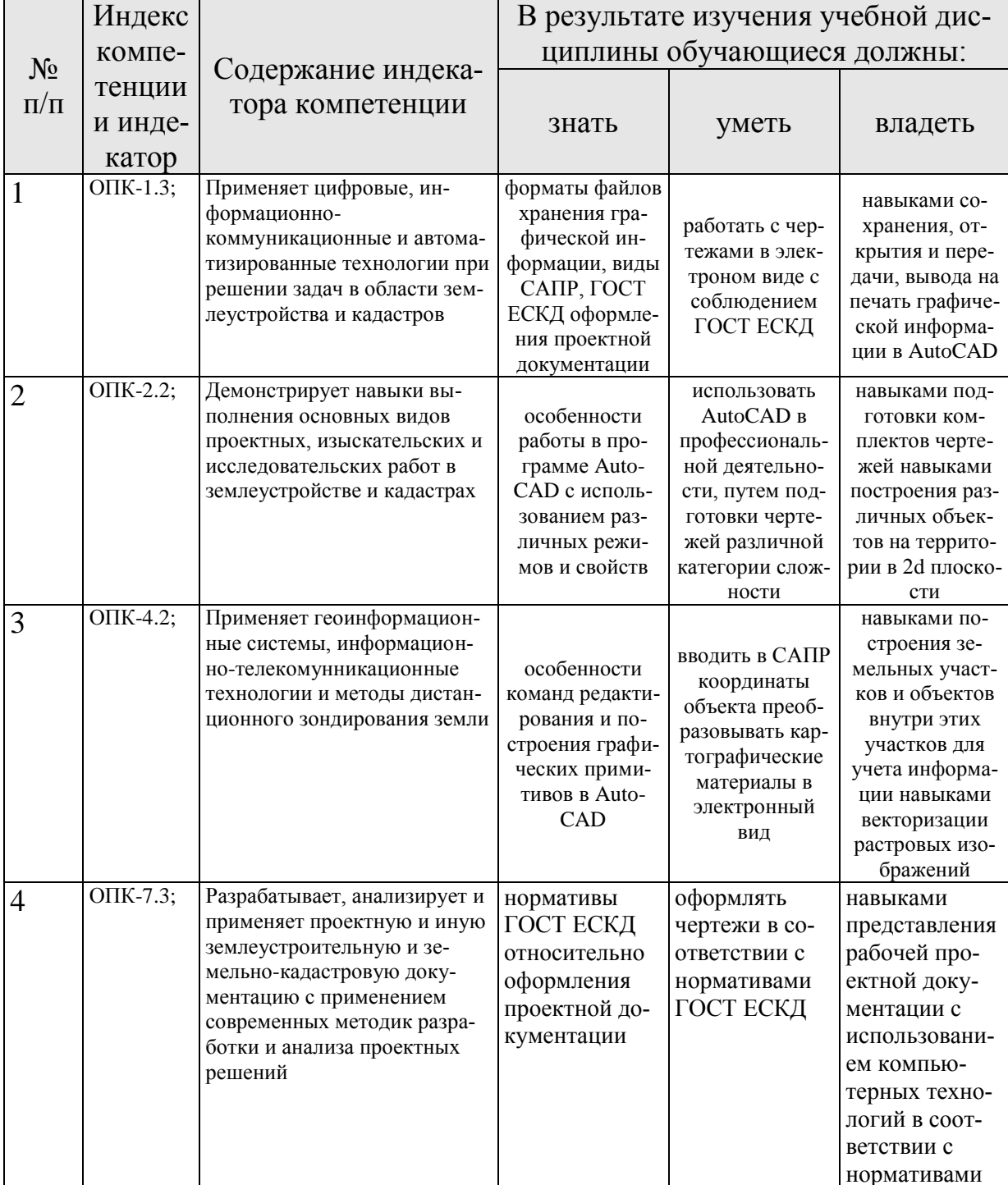

### Требования к результатам освоения учебной дисциплины

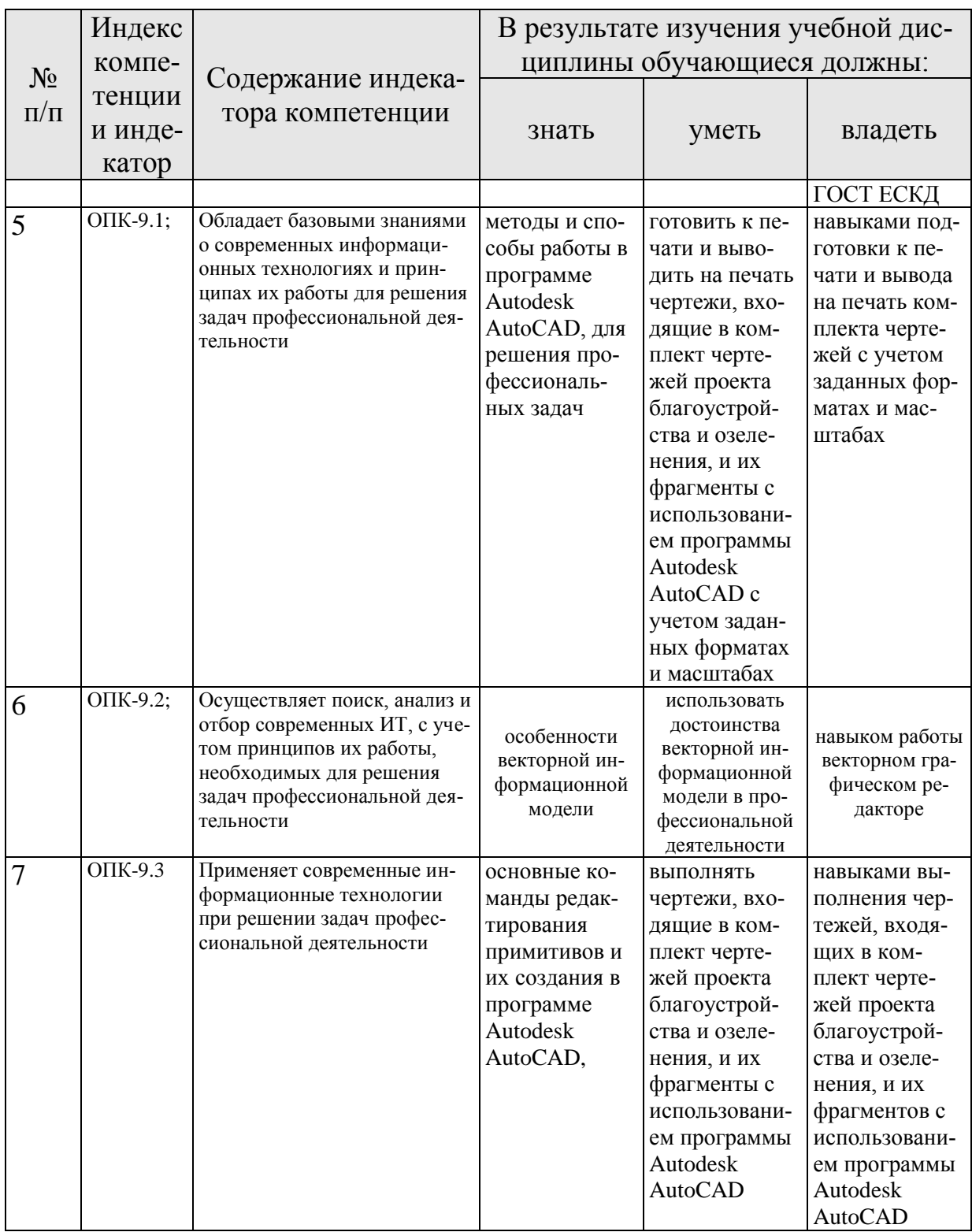

## 4. Структура и содержание дисциплины 4.1 Распределение трудоёмкости дисциплины по видам работ по семестрам

<span id="page-5-2"></span><span id="page-5-1"></span><span id="page-5-0"></span>Общая трудоёмкость дисциплины составляет 3 зач.ед. (108 часа), их распределение по видам работ семестрам представлено в таблице 2.

Таблица 2

## Распределение трудоёмкости дисциплины по видам работ по семестрам

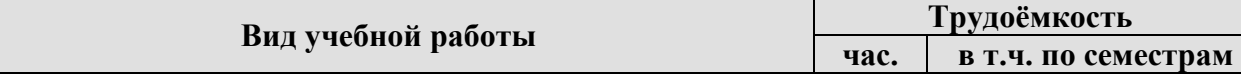

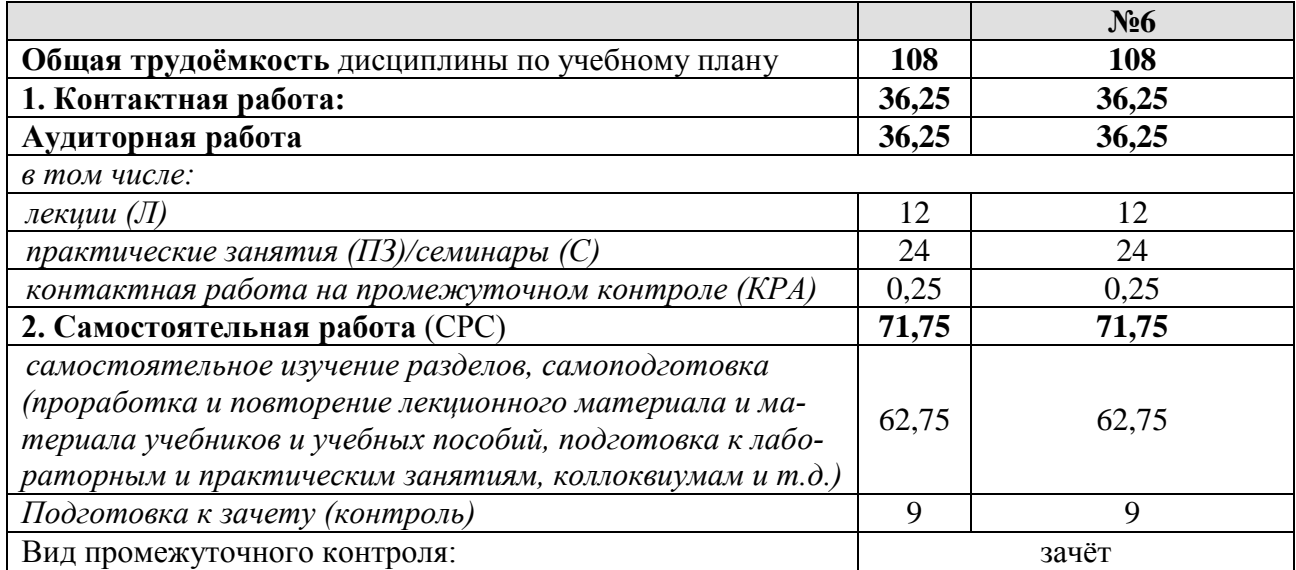

### **4.2 Содержание дисциплины**

Таблица 3

<span id="page-6-0"></span>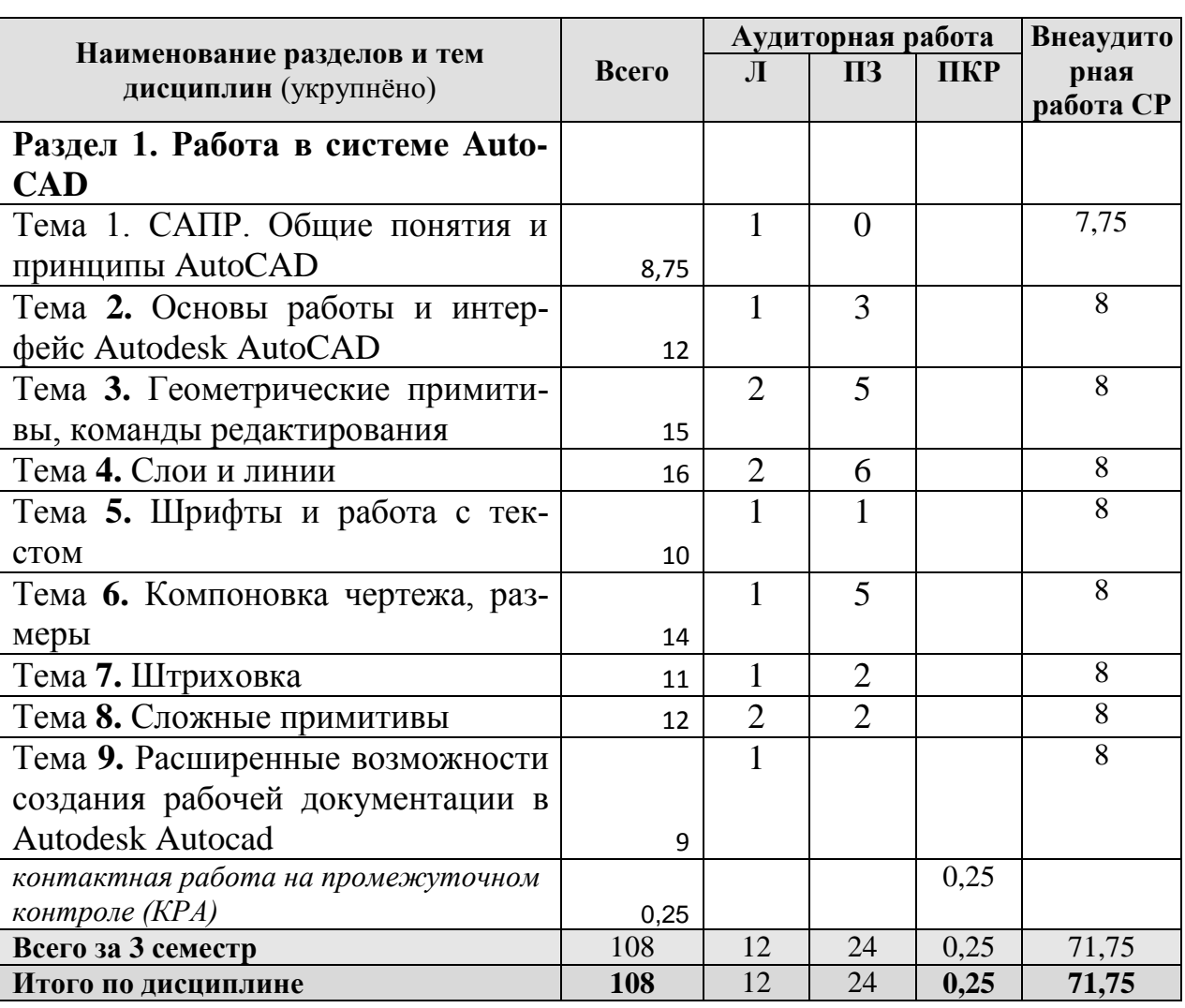

## **Тематический план учебной дисциплины**

**Раздел 1. Работа в системе AutoCAD**

Тема 1. **САПР. Общие понятия и принципы AutoCAD.** Сущность процесса проектирования, системы автоматического, автоматизированного и ручного проектирования. Виды обеспечения САПР (математическое, техническое, программное, информационное, лингвистическое, методическое, организационное). Классификация САПР (по количеству выпускаемых проектных документов, по сложности объекта и т.д.). Комплекс технических средств САПР, классификация. Требования к САПР. Выбор САПР - российского и иностранного производства. Достоинства и недостатки. Цели создания САПР и общесистемные принципы САПР.

Тема 2. Основы работы и интерфейс Autodesk AutoCAD. Включение программы, настройка внешнего вида окна. Расположение панелей и лент. Сохранение результатов работы, форматы файлов их возможности и методы преобразования. Настройка точности работы - привязки (панель «объектные привязки» и режим. Режимы работы: ШАГ, СЕТКА, ОРТО, ОТС-ПОЛЯР, ОТС-ОБЪЕКТ, ДПСК, ДИН, ВЕСА, БС. Возможности и варианты использования в повседневной работе.

Тема 3. Геометрические примитивы, команды редактирования. Простые примитивы (отрезок, точка, луч, прямая, круг, дуга, эллипс, сплайн, полилиния). Особенности построения и способы редактирования. Отображение точек. Способы ввода точек. Система координат и методы изменения ее ориентации. Выбор объектов редактирования. Рамка выбора. Вызов и работа с командами редактирования.

Тема 4. Слои и линии. Работа со слоями. Индивидуальные настройки примитивов и «по слою». Линия. Свойства, настройка масштаба и внешнего вида. Требования ЕСКД. Создание собственного типа линий. Введение в фор-MЫ.

Тема 5. Шрифты и работа с текстом. Текст, работа с текстом. Редактирование. Загрузка новых шрифтов. Многостраничный и одностраничный текст. Шрифты и их настройка согласно нормативам ЕСКД. ГОСТ 2.304-81. Форматы графического отображения. ГОСТ 2.301-68. Масштабы и возможность настройки необходимого масштаба в программе. ГОСТ 2.302-68

Тема 6. Компоновка чертежа, размеры. Компоновка чертежа. Диспетчер параметров настройки листа. Пространство ЛИСТа, панель Видовые окна. Создание и настройка новых видовых окон в т.ч. в фигурах произвольной формы. Размеры и размерный стиль. ГОСТ 2.307-68. Нанесение размерных линий. Панель Размеры. Панель Сведения.

Тема 7. Штриховка. Штриховка. Правила нанесения. ГОСТ 2.306-68. Обозначение графических материалов на сечениях и на видах. Применение штриховки на чертеже и настройка ее формы и масштаба. Редактирование ШТРИХОВКИ.

Тема 8. Сложные примитивы. Сложные примитивы (мультилиния, выноска, мультивыноска, блоки, пометочное облако, область, таблица). Создание, редактирование, свойства и возможности использования для решения задач ландшафтного проектирования.

Тема 9. Расширенные возможности создания рабочей документации в Autodesk Autocad. Атрибуты блока и их свойства. Извлечение данных. Создание блока пиктограммы растительной формы с атрибутами позволяет задать ряд дополнительных характеристик, которые потом составят таблицу ассортиментной ведомости при извлечении данных.

# **4.3 Лекции/практические занятия**

Таблица 4

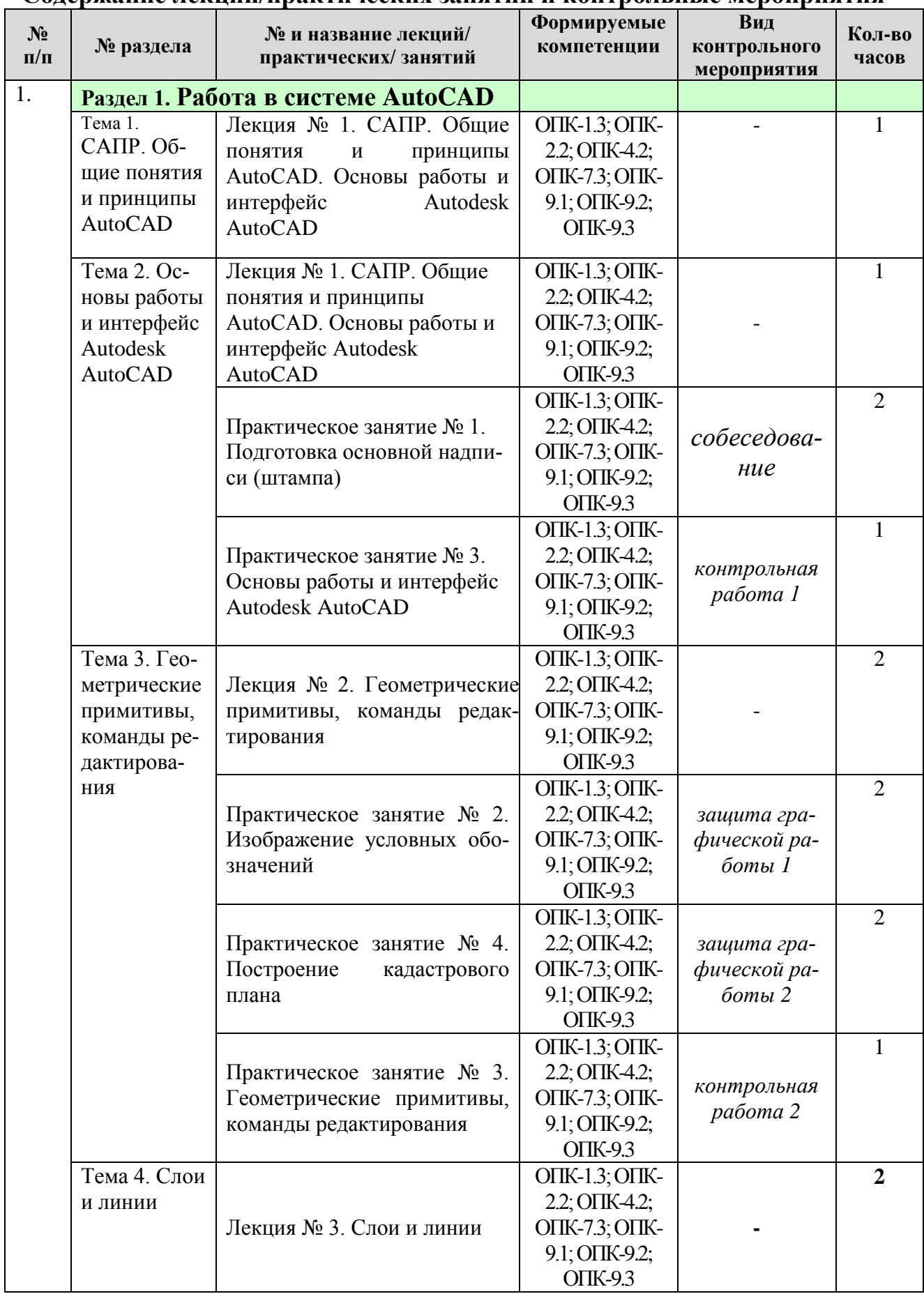

### <span id="page-8-0"></span>**Содержание лекций/практических занятий и контрольные мероприятия**

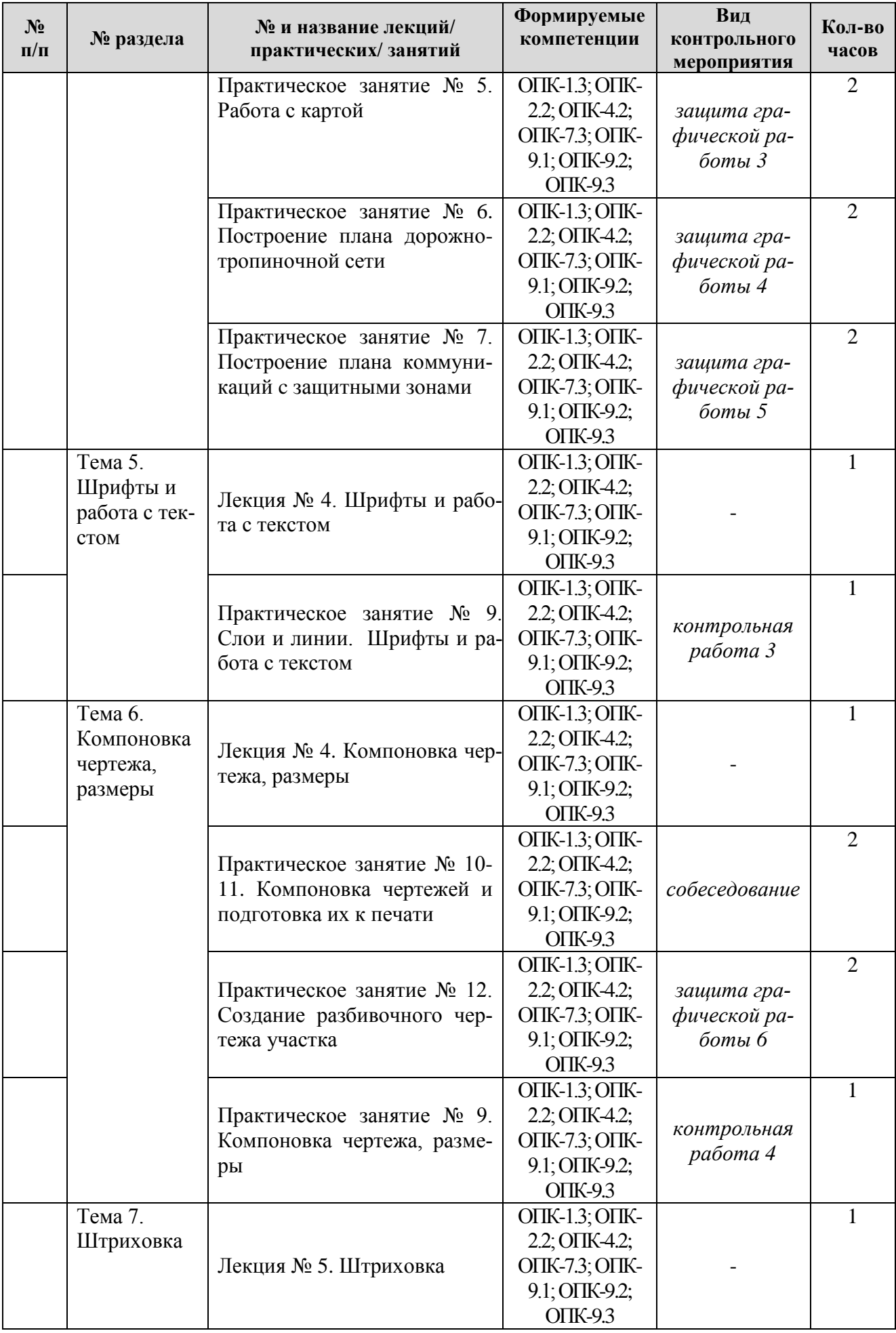

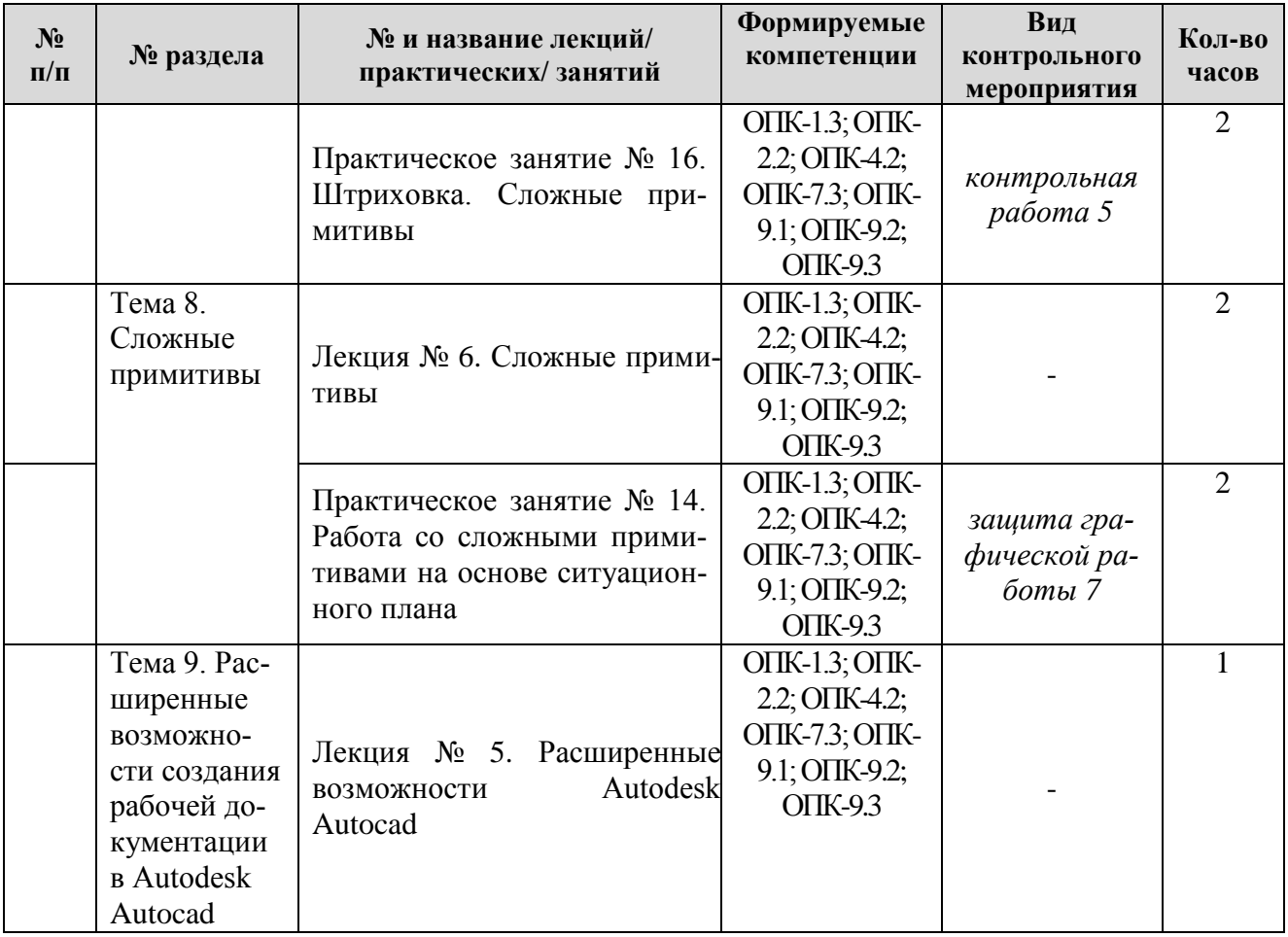

Таблица 5

# **Перечень вопросов для самостоятельного изучения дисциплины**

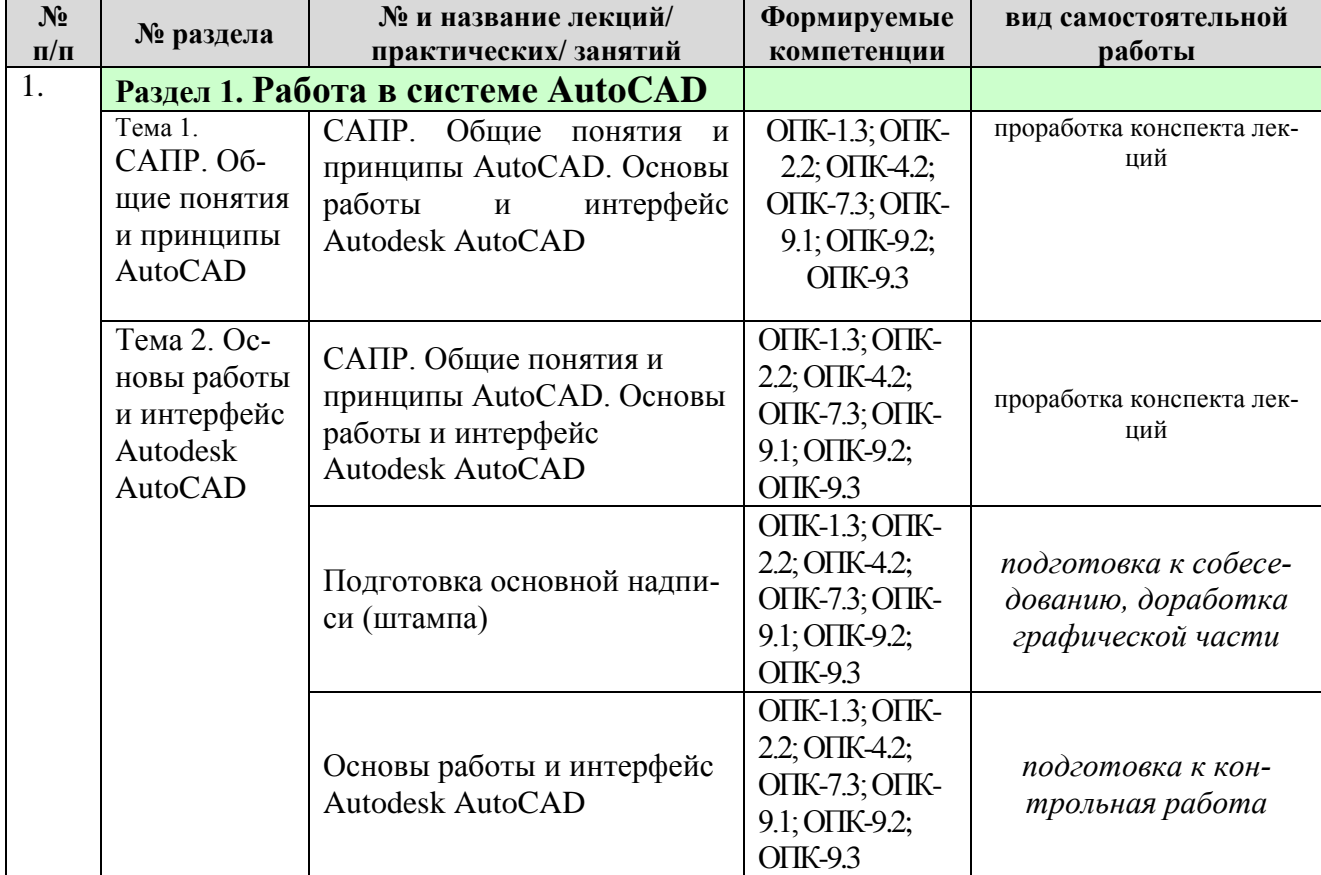

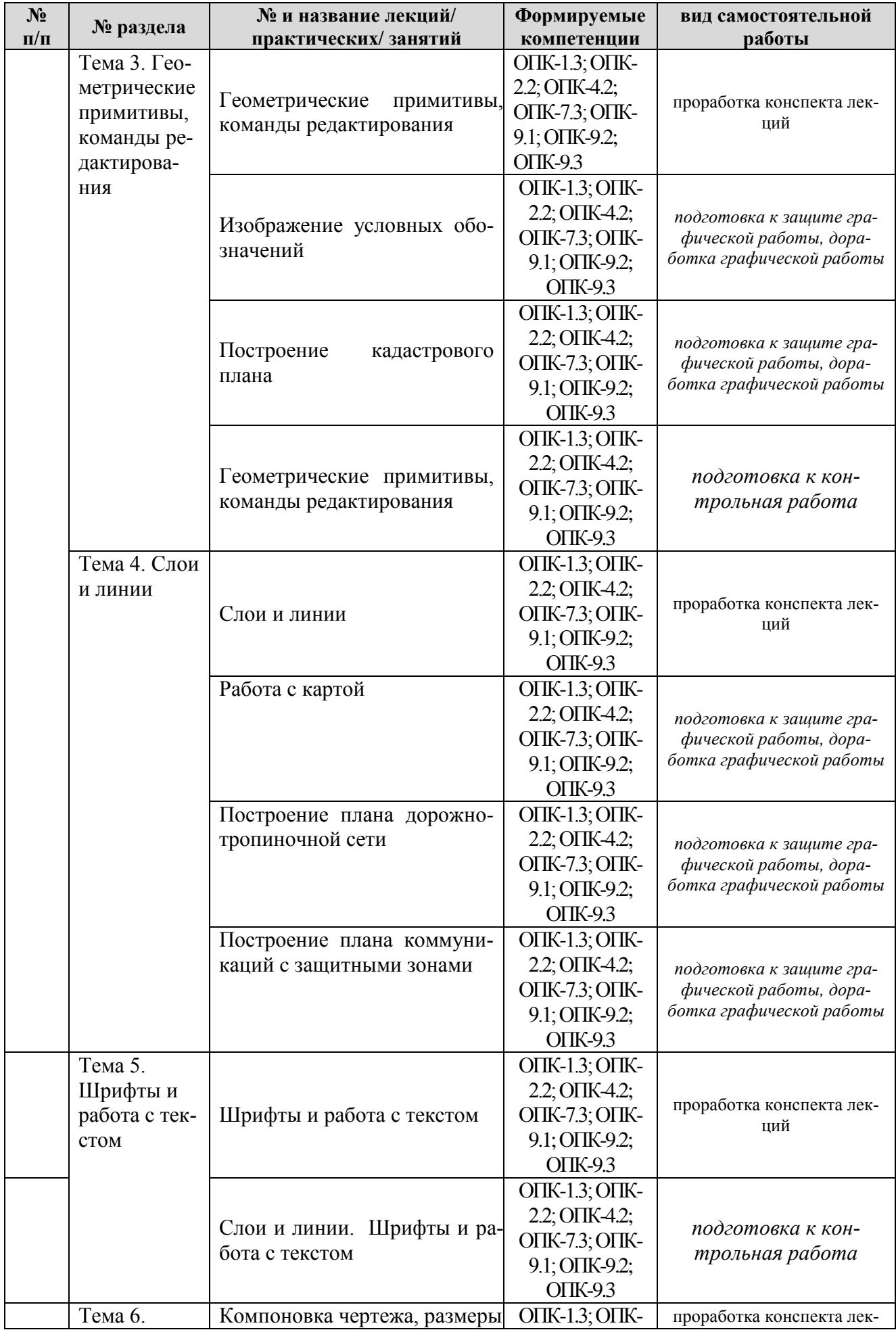

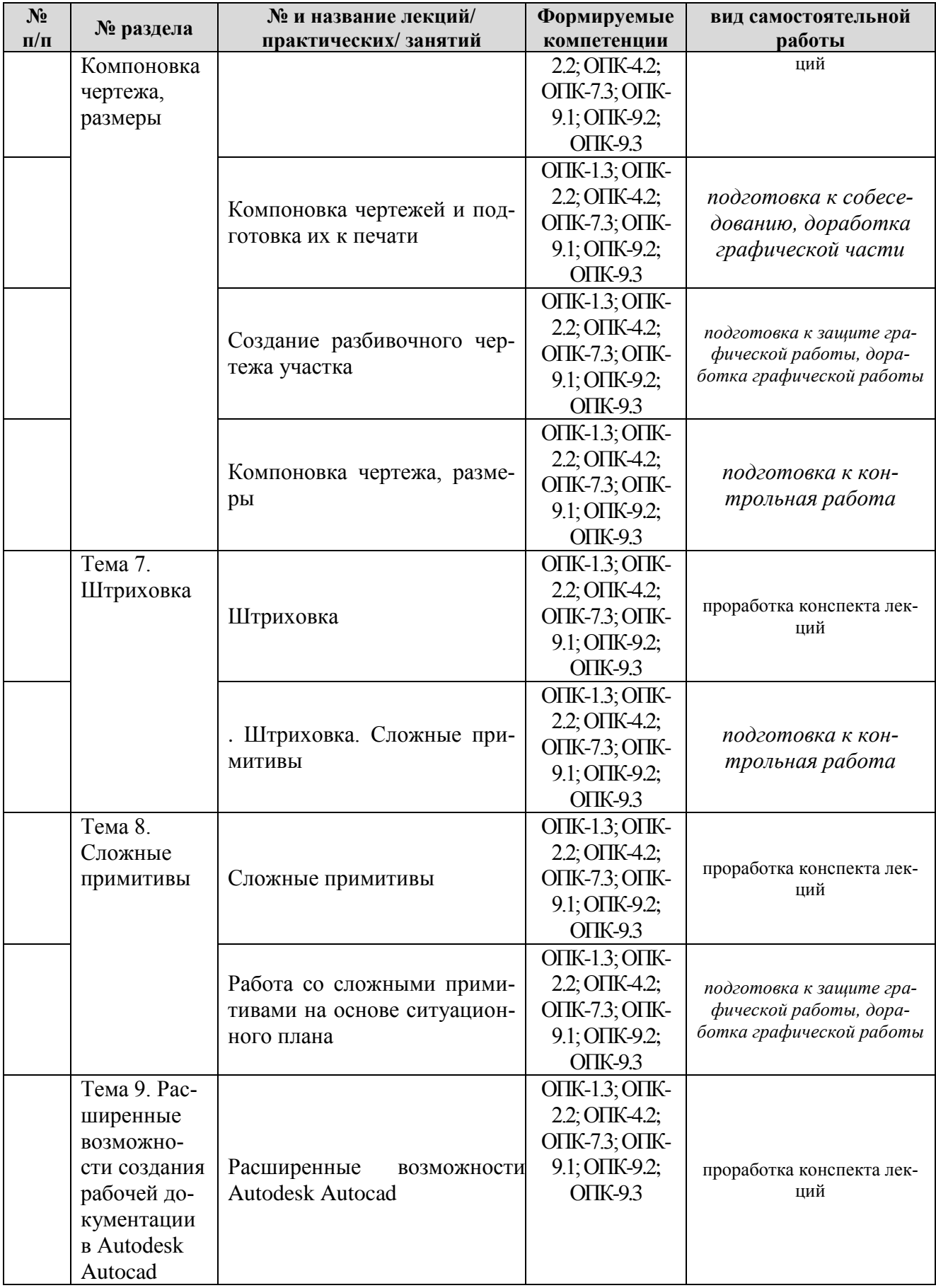

# <span id="page-12-0"></span>**5. Образовательные технологии**

Таблица 6

### **Применение активных и интерактивных образовательных технологий**

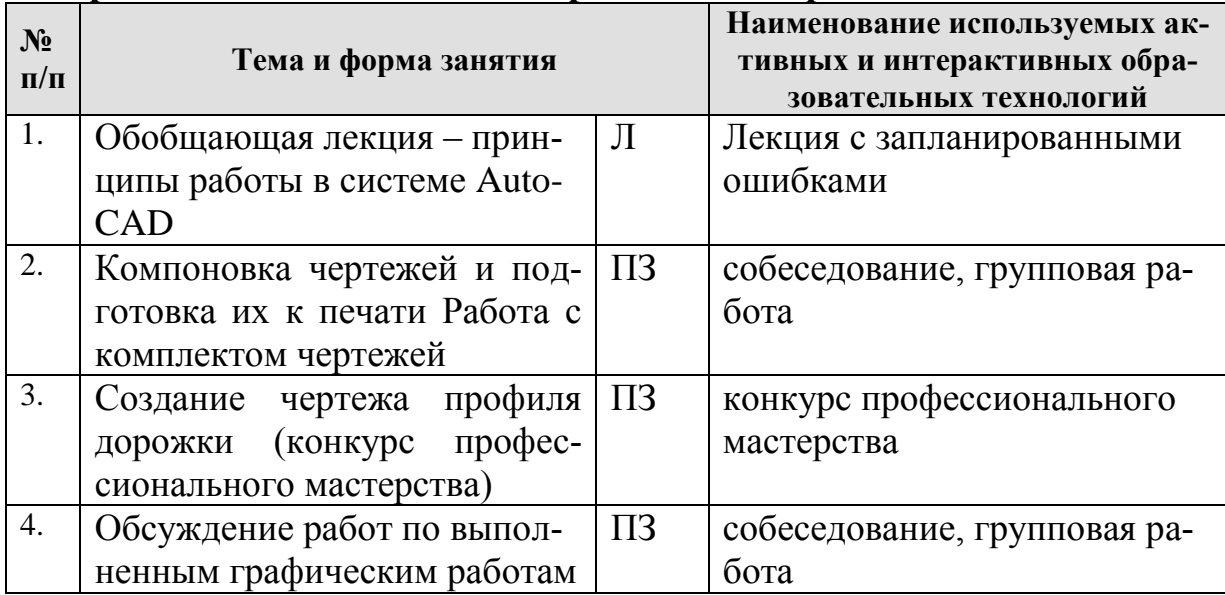

<span id="page-13-0"></span>**6. Текущий контроль успеваемости и промежуточная аттестация по итогам освоения дисциплины**

## **6.1. Типовые контрольные задания или иные материалы, необходимые для оценки знаний, умений и навыков и (или) опыта деятельности**

<span id="page-13-1"></span>**Контрольные работы.** Для самостоятельной подготовки по дисциплине и проведения промежуточного контроля успеваемости используют сборник тестовых заданий, охватывающих все разделы курса.

Тестирование проводят 5 раз в течение 5го семестра после изучения соответствующих разделов лекционного курса. Билет состоит из 10 вопросов, которые последовательно выводятся на экран монитора. На каждый вопрос правильным является только один вариант ответа. В процессе ответов студент может пропускать вопросы и возвращаться к ним снова.

Оценку выставляют в зависимости от количества правильных ответов.

**Расчетно-графические работы.** Каждая расчетно-графическая работа рассчитана на 2 часа аудиторной работы если иное не указано в таблице. Студент, не успевший выполнить всю работу целиком, должен закончить её дома.

Промежуточной формой контроля является индивидуальная защита каждой работы. Для защиты студент представляет электронную версию выполненной работы и/или распечатанный вариант на цветном (черно-белом) принтере в формате А4. В процессе защиты студент должен знать технологию выполнения работы и показать владение инструментарием программы.

За каждую сданную и защищенную работу студенту начисляются баллы в соответствии с рейтинговой системой оценки на текущий год. Баллы начисляются с учетом качества выполнения графической работы и уровнем усвоения теоретического материала, проявленным при ее защите.

Примерные варианты вопросов к зачету

- 1. Что называют машинной, инженерной графикой.
- 2. Основные принципы автоматизации инженерно графических работ.
- 3. Возможности САПР при проектировании.
- 4. Назовите режимы черчения и их возможности.
- 5. Рабочий стол АutoCAD.
- 6. Что такое мировая система координат (МСК) и пользовательская система координат (ПСК).
- 7. Использование ЛИСТа и МОДЕЛИ.
- 8. Назовите простые и сложные примитивы.
- 9. Единицы измерения в системе АutoCAD.
- 10. Способы изменения и создания видовых окон.
- 11. Содержание графического пакета системы.
- 12. Как загрузить необходимые типы линий.
- 13. Как задать штриховку. Способы изменения ее параметров.
- 14. Как создать текстовый стиль.
- 15. Как создать размерный стиль.
- 16. Что такое графические примитивы.
- 17. Как задать свойства примитивов.
- 18. Ввод координат с помощью курсора.
- 19. Ввод координат с помощью клавиатуры.
- 20. Задание координат с помощью режима объектной привязки.
- 21. Виды САПР, достоинства и недостатки.
- 22. Системы автоматического, автоматизированного и ручного проектирования
- 23. Достоинства и недостатки полилиний. Возможность редактирования.
- 24. Режимы работы и способы их настройки.
- 25. Три способа создания собственных типов линий.
- 26. Настройка размерного стиля.
- 27. Пути использования мультилинии. Свойства.
- 28. Текстовой стиль. Настройка, редактирование.
- 29. Основные команды редактирования сущностей.
- 30. Возможности использования слоев. Редактирование свойств «по слою».
- 31. Допустимые по ЕСКД масштабы и форматы чертежа.
- 32. Диспетчер параметров листов.
- 33. Настройка размерного стиля.
- 34. Использование объектных привязок и режима ПРИВЯЗКА.
- 35. Использование блоков в компьютерном моделировании.

### **6.2. Описание показателей и критериев контроля успеваемости, описание шкал оценивания**

<span id="page-14-0"></span>Для оценки знаний, умений, навыков и формирования компетенции по дисциплине может применяться **балльно-рейтинговая** система контроля и оценки успеваемости студентов.

В основу балльно-рейтинговой системы (БРС) положены принципы, в соответствии с которыми формирование рейтинга студента осуществляется в ходе текущего, промежуточного контроля и промежуточной аттестации знаний.

Бально-рейтинговая система оценки ежегодно может быть дополнена дополнительными пунктами с учетом рабочего учебного плана.

Пример бально-рейтинговой оценки:

1. Защита графической работы (по 5 баллов защита) – 10 шт.– 50 баллов;

2. Контрольные работы (по 15 баллов) – 2 шт.– 30 баллов; 3.Собеседование (5 баллов) – 4 шт. – 20 баллов;

Всего 100 баллов.

Таблица 7

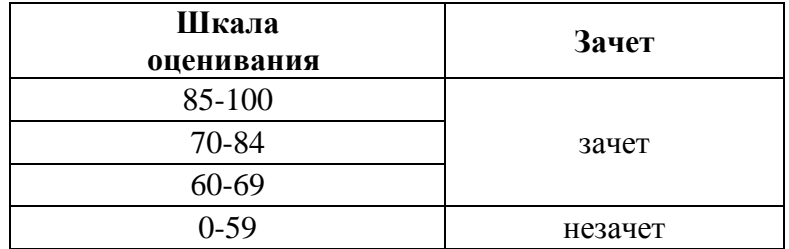

## <span id="page-15-0"></span>**7. Учебно-методическое и информационное обеспечение дисциплины 7.1 Основная литература**

- <span id="page-15-2"></span><span id="page-15-1"></span>1.Шамина, Е. Н. Основы компьютерной графики в среде AutoCAD : учебное пособие / Е. Н. Шамина. — Волгоград : ВолгГМУ, 2019. — 172 с. — Текст : электронный // Лань : электронно-библиотечная система. — URL: https://e.lanbook.com/book/141238 (дата обращения: 06.07.2021). — Режим доступа: для авториз. пользователей.
- 2.Довганюк, А.И. Компьютерная графика: лабораторно-практические занятия по дисциплине [Текст] : учебное пособие / А. И. Довганюк; Российский государственный аграрный университет - МСХА им. К. А. Тимирязева (Москва). - М.: 2010 **Ч. 1**. - 2010. – 105 с. (100 экз.)

## **7.2 Дополнительная литература**

- <span id="page-15-3"></span>1. Околичный, В. Н. Компьютерная графика. Разработка общих чертежей здания в среде САПР AutoCAD : учебное пособие / В. Н. Околичный, Н. У. Бабинович. — Томск : ТГАСУ, 2017. — 312 с. — ISBN 978-5-93057-798- 3. — Текст : электронный // Лань : электронно-библиотечная система. — URL: https://e.lanbook.com/book/139024 (дата обращения: 06.07.2021). — Режим доступа: для авториз. пользователей.
- 2. Агузаров, А. М. Свойства примитивов, слои и блоки в AutoCAD : методические рекомендации / А. М. Агузаров, Л. П. Сужаев, Т. Т. Агузаров ; под редакцией А. М. Агузарова. — Владикавказ : Горский ГАУ, 2019. — 32 с. — Текст : электронный // Лань : электронно-библиотечная система. — URL: https://e.lanbook.com/book/134550 (дата обращения: 06.07.2021). — Режим доступа: для авториз. пользователей.
- 3. Хоречко, И. В. Ландшафтоведение для землеустройства с использованием ГИС-технологий : учебное пособие / И. В. Хоречко, Н. А. Капитулина, Е. В. Коцур. — Омск : Омский ГАУ, 2020. — 107 с. — ISBN 978-5-89764-933- 4. — Текст : электронный // Лань : электронно-библиотечная система. — URL: https://e.lanbook.com/book/159616 (дата обращения: 06.07.2021). — Режим доступа: для авториз. пользователей.

## **7.3 Нормативные правовые акты**

- 1. ГОСТ 2.301-68 ЕСКД. Форматы.
- 2. ГОСТ 2.302-68 ЕСКД. Масштабы.
- 3. ГОСТ 2.303-68 ЕСКД. Линии.
- 4. ГОСТ 2.304-81 ЕСКД. Шрифты чертёжные.
- 5. ГОСТ 2.305-2008 ЕСКД. Изображения виды, разрезы, сечения.
- 6. ГОСТ 2.306-68 ЕСКД. Обозначения графических материалов и правила их нанесения на чертежах.
- 7. ГОСТ 2.307-2011 ЕСКД. Нанесение размеров и предельных отклонений.
- 8. ГОСТ 2.308-2011 ЕСКД. Указание на чертежах допусков формы и расположения поверхностей.
- 9. ГОСТ 2.316-2008 ЕСКД. Правила нанесения на чертежах надписей, технических требований и таблиц.
- 10. ГОСТ 2.317-2011 ЕСКД. Аксонометрические проекции.
- <span id="page-16-0"></span>11. ГОСТ 2.321-84 ЕСКД. Обозначения буквенные.

## **7.4 Методические указания, рекомендации и другие материалы к занятиям**

- 1. Материалы для самостоятельной подготовки студентов и проведения контроля успеваемости по дисциплине "Технический рисунок и инженерная графика" [Текст] : методические указания / Российский государственный аграрный университет - МСХА имени К. А. Тимирязева (Москва), Факультет садоводства и ландшафтной архитектуры, Кафедра ландшафтной архитектуры ; сост. А. И. Довганюк. - Москва : РГАУ-МСХА им. К. А. Тимирязева, 2013. - 47 с. (54 экз.)
- <span id="page-16-1"></span>**8. Перечень ресурсов информационно-телекоммуникационной сети «Интернет», необходимых для освоения дисциплины (модуля)**
- 1. Все о САПР и ГИС. Режим доступа: [http://www.cad.ru/,](http://www.cad.ru/) свободный. Заглавие с экрана.
- 2. Autodesk технологии проектирования. Режим доступа: [http://www.autodesk.ru](http://www.autodesk.ru/) , свободный. – Заглавие с экрана.
- 3. AUTOCAD курсы. Режим доступа:<http://www.autocad-profi.ru/> , свободный. – Заглавие с экрана.
- 4. ГОСТы государственные стандарты и нормативные документы по строительству. Режим доступа:<http://www.remgost.ru/> , свободный. – Заглавие с экрана.
- <span id="page-16-2"></span>**9. Перечень программного обеспечения и информационных справочных систем**
- 1. Базы данных, информационно-справочные и поисковые системы Yandex, Google.
- 2. Электронно-библиотечная система РГАУ-МСХА имени К. А. Тимирязева http://elib.timacad.ru/, свободный. – Заглавие с экрана.

Таблица 9

## **Перечень программного обеспечения**

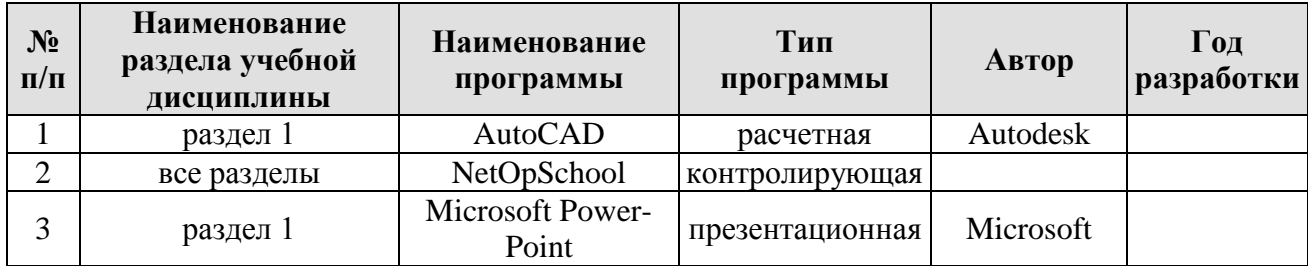

# <span id="page-17-0"></span>**10. Описание материально-технической базы, необходимой для осуществления образовательного процесса по дисциплине**

Таблица 10

## **Сведения об обеспеченности специализированными аудиториями, кабинетами, лабораториями**

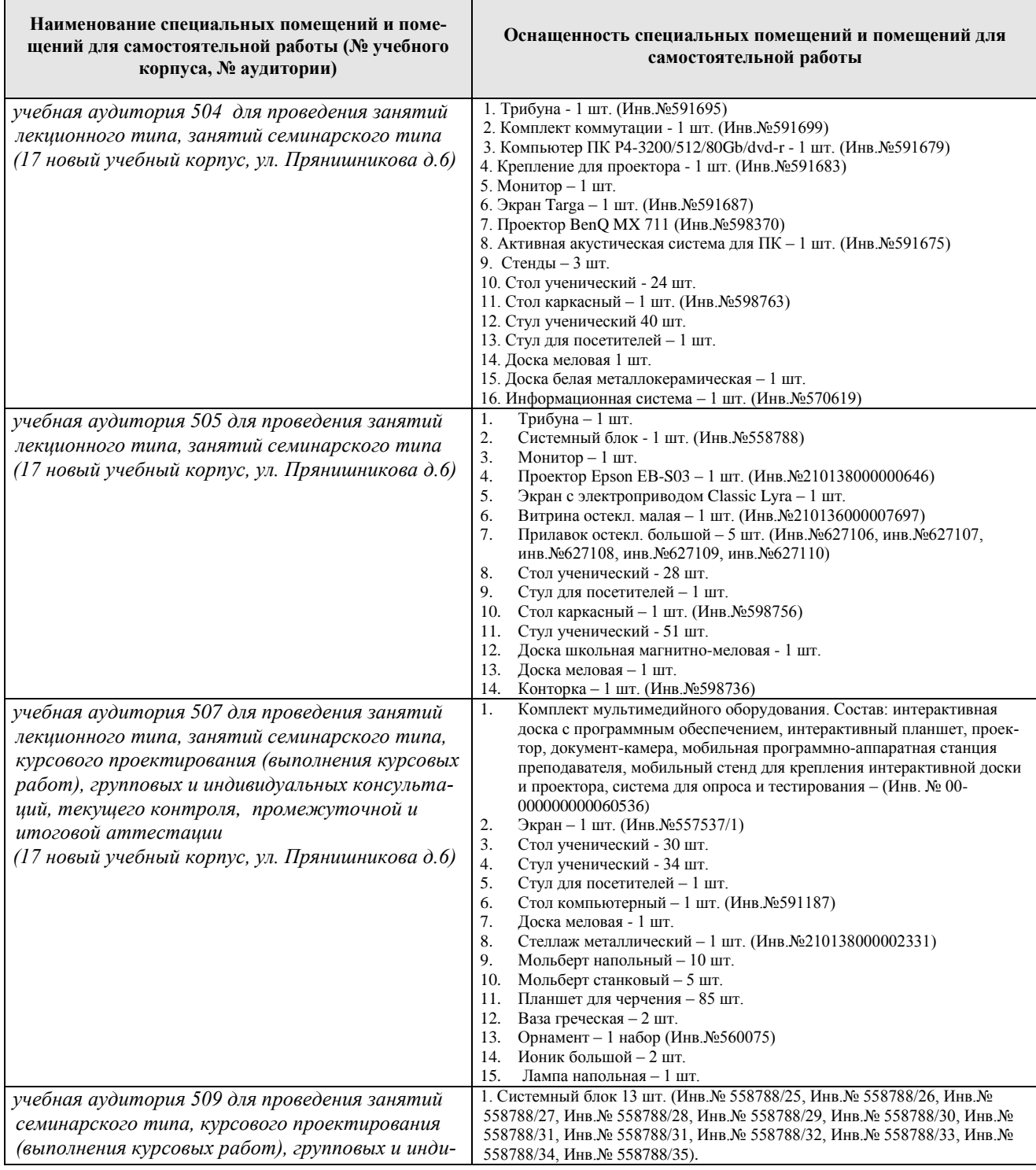

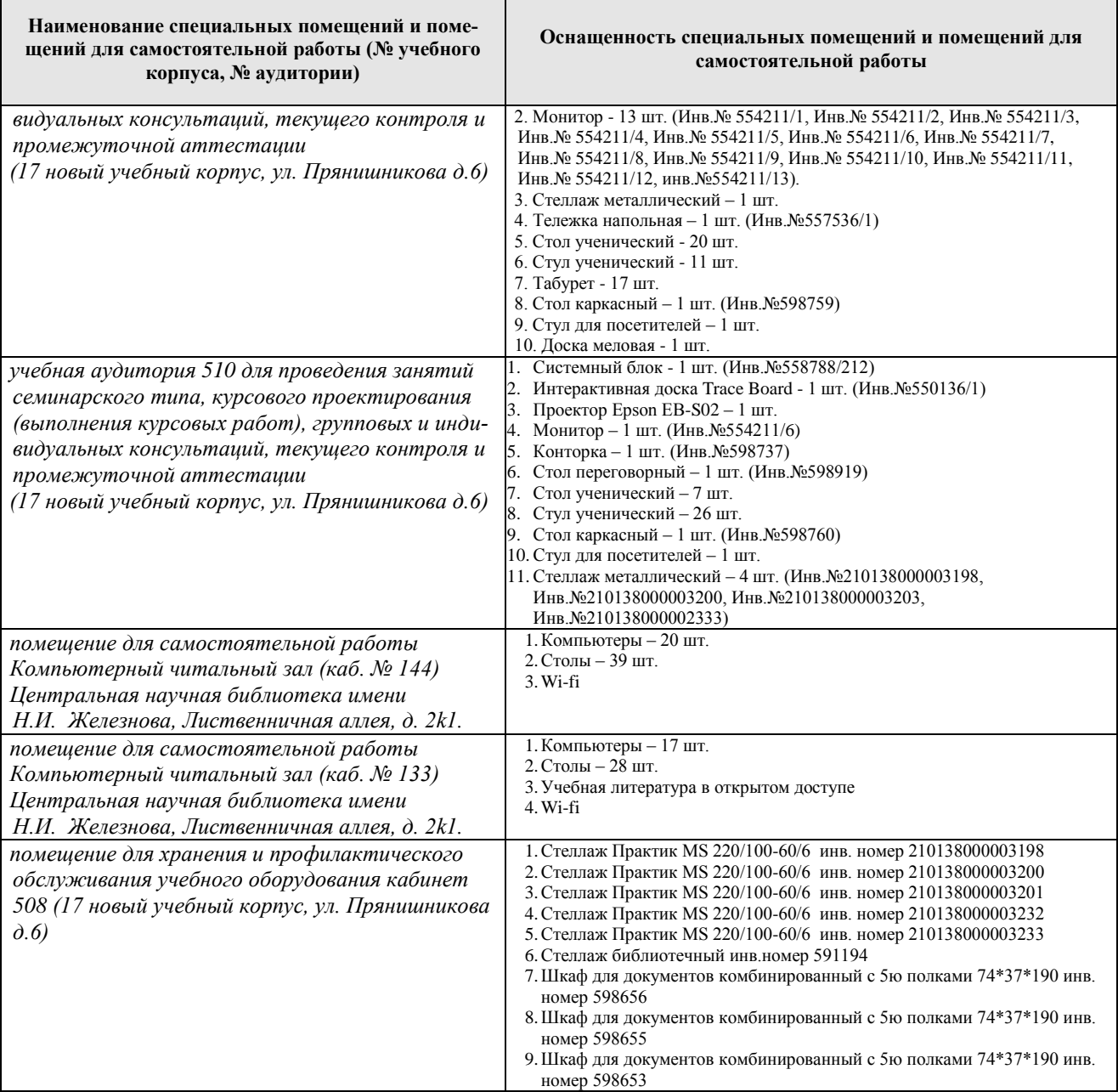

## **11. Методические рекомендации студентам по освоению дисциплины**

<span id="page-18-0"></span>Самостоятельная проработка разделов курса осуществляется с помощью учебников и учебных пособий, согласно списку основной и рекомендуемой литературы, а также конспекта лекций.

Самостоятельная работа по компьютерной графике складывается из следующих разделов:

- посещение выставок ландшафтной архитектуры и компьютерного искусства, мастер-классов специалистов дизайнеров и архитекторов. Наблюдение за особенностями компьютерного представления материалов.

- поиск собственного стиля в работе с компьютерной графикой

- составление собственных библиотек элементов озеленения и благоустройства в различных компьютерных программах

- анализ литературных источников и публикаций в Internet, отслеживание разработок и появления на рынке образцов новейших технических средств обеспечения ландшафтного проектирования

- выполнение моделирования и представления различных объектов живой и неживой природы в компьютерной графике

Студент, пропустивший занятия обязан выполнить практическое задание и защитить его преподавателю не позднее 2х недель с момента выхода на учебу.

Самостоятельная работа студента – средство вовлечения студента в самостоятельную познавательную деятельность, формирует у него психологическую потребность в систематическом самообразовании.

Основные задачи самостоятельной работы:

1. Привитие и развитие навыков студентами самостоятельной учебной работы и формирование потребности в самообразовании;

2. Освоение содержания дисциплины в рамках тем, выносимых на самостоятельное изучение студента;

3. Осознание основных положений курса в ходе конспектирования материала на лекциях, при подготовке к семинарским занятиям, на практических и лабораторных занятиях;

4. Использование материала, собранного и полученного в ходе самостоятельных занятий на семинарах, на практических и лабораторных занятиях, при написании курсовых и ВКР, для эффективной подготовки к итоговым зачетам и экзаменам.

Виды самостоятельной работы по дисциплине

Для успешного освоения дисциплины «Компьютерная графика в ландшафтной архитектуре» студенту рекомендуются следующие виды заданий для самостоятельной работы:

• чтение учебника, конспектов лекций, дополнительной литературы по предмету;

- конспектирование учебника;
- ознакомление с нормативными документами;

• использование аудио- и видеозаписей, компьютерной техники, сети Интернет;

- работа с конспектом лекций;
- ответы на контрольные вопросы в ходе компьютерного тестирова-

ния;

• подготовка сообщений к выступлению на семинарах и конференци-

ях;

- подготовка рефератов, докладов;
- решение типовых задач и упражнений;
- выполнение расчетно-графических работ.

Студент, пропустивший более 3х занятий подряд допускается к дальнейшему обучению и защите графических работ только при наличии письменного «допуска» из деканата. Одним из решающих условий качественного обучения студентов является их активная работа на лекциях. Активное слушание лекции должно приобрести характер поиска ответов на поставленные преподавателем вопросы. правильно их понять можно лишь при условии предельной мобилизации внимания к излагаемому материалу, умения записывать основные положения, категории, обобщения, выводы, собственные мысли, замечания и вопросы.

Правила конспектирования лекций:

1. конспектирование лекций ведется в специально отведенной отдельной тетради, каждый лист которой имеет поля более 4 см шириной, предназначенные для дополнительных записей и отметок;

2. необходимо тщательно записывать как тему лекции, так и ее план, рекомендуемую литературу. Записи разделов лекции должны иметь заголовки, подзаголовки, красные строки. Для выделения разделов, выводов, определений, основных идей можно использовать цветные ручки, маркеры;

3. в конспекте необходимо дословно записывать определения и правила. остальное должно быть записано своими словами;

4. каждому студенту желательно выработать и использовать в повседневной работе комплект допустимых сокращений для наиболее часто используемых понятий и терминов. разместить его можно на переднем или заднем форзаце тетради;

5. в конспект следует заносить все, что преподаватель пишет или рисует на доске, а также рекомендуемые схемы, таблицы и диаграммы.

Общее для всех видов самостоятельной учебной работы студентов — необходимость использования в процессе подготовки и выполнения работы определенного плана и алгоритма.

Алгоритм — конкретная форма построения ответа, раздела реферативной работы, их своеобразный элементарный план. Разработка для себя студентом нескольких форм алгоритмов (используемых при изучении материалов и при подготовке ответа и в процессе самого ответа) можно было бы назвать «универсальной шпаргалкой», так как он позволяет легче усвоить материал и легче его представить в виде устного или письменного ответа. В этом случае ответы всегда буду строиться по определенной системе, характеризующейся четкой структурой.

Общей чертой всех алгоритмов служит следующее. Начинать всегда надо с общего (определения, понятия, формулировке проблемы), затем переходить к частному (деталям, фактам, структуре) и в заключение возвращаться опять к общему (выводу, эволюционному или прикладному значению и т.п.).

Таблица 11

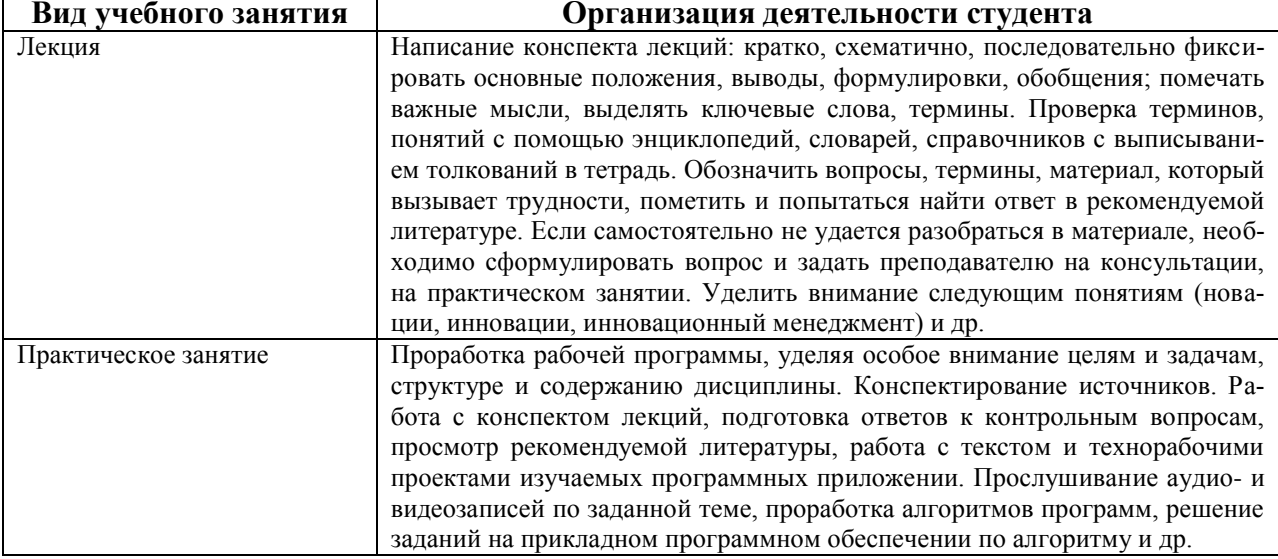

Указания обучающимся по освоению дисциплины

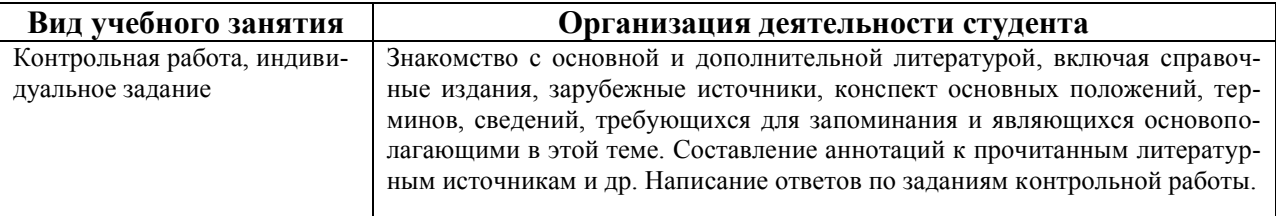

## <span id="page-21-0"></span>**12. Методические рекомендации преподавателям по организации обучения по дисциплине в т.ч. для лиц с ограниченными возможностями**

Дисциплина является базовой и важнейшей в подготовке квалифицированного специалиста по землеустройству. В рамках дисциплины студент получает базовые знания и формирует навыки работы в основной программе специалистов области – Autodesk AutoCAD. Без знания программы невозможно качественное трудоустройство, затруднительно быстрое и качественно выполнение всех расчетно-графических работ.

Особое внимание при изучении курса "Компьютерная графика в ландшафтной архитектуре" следует уделить своевременной работе по выполнению расчетно-графических работ, указанных в плане.

При работе со студентами следует особое внимание уделять использованию интерактивных технологий работы, устанавливать со студентами "обратную связь", объяснять необходимость и возможность использования в практической деятельности специалиста по ландшафтной архитектуре полученных знаний и навыков.

Профессорско-педагогический состав знакомится с психологофизиологическими особенностями обучающихся инвалидов и лиц с ограниченными возможностями здоровья, индивидуальными программами реабилитации инвалидов (при наличии). При необходимости осуществляется дополнительная поддержка преподавания тьюторами, психологами, социальными работниками, прошедшими подготовку ассистентами.

В соответствии с методическими рекомендациями Минобрнауки РФ (утв. 8 апреля 2014 г. N АК-44/05вн) в курсе предполагается использовать социально-активные и рефлексивные методы обучения, технологии социокультурной реабилитации с целью оказания помощи в установлении полноценных межличностных отношений с другими студентами, создании комфортного психологического климата в студенческой группе. Подбор и разработка учебных материалов производятся с учетом предоставления материала в различных формах: аудиальной, визуальной, с использованием специальных технических средств и информационных систем.

Медиаматериалы также следует использовать и адаптировать с учетом индивидуальных особенностей обучения лиц с ОВЗ.

Освоение дисциплины лицами с ОВЗ осуществляется с использованием средств обучения общего и специального назначения (персонального и коллективного использования). Материально-техническое обеспечение предусматривает приспособление аудиторий к нуждам лиц с ОВЗ.

Форма проведения аттестации для студентов-инвалидов устанавливается с учетом индивидуальных психофизических особенностей. Для студентов с

ОВЗ предусматривается доступная форма предоставления заданий оценочных средств, а именно:

 в печатной или электронной форме (для лиц с нарушениями опорно-двигательного аппарата);

 в печатной форме или электронной форме с увеличенным шрифтом и контрастностью (для лиц с нарушениями слуха, речи, зрения);

 методом чтения ассистентом задания вслух (для лиц с нарушениями зрения).

Студентам с инвалидностью увеличивается время на подготовку ответов на контрольные вопросы. Для таких студентов предусматривается доступная форма предоставления ответов на задания, а именно:

 письменно на бумаге или набором ответов на компьютере (для лиц с нарушениями слуха, речи);

 выбором ответа из возможных вариантов с использованием услуг ассистента (для лиц с нарушениями опорно-двигательного аппарата);

 устно (для лиц с нарушениями зрения, опорно-двигательного аппарата).

При необходимости для обучающихся с инвалидностью процедура оценивания результатов обучения может проводиться в несколько этапов.

## **Программу разработал:**

Довганюк А.И. зав. кафедрой ландшафтной архитектуры, к.б.н.. доцент